**Adobe Photoshop 2021 (Version 22.0.1) Serial Key Free Download PC/Windows**

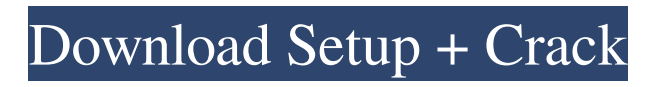

## **Adobe Photoshop 2021 (Version 22.0.1) Crack + Free Download X64 [2022-Latest]**

PSD File How Photoshop Works Photoshop layers and masks are the most visible aspect of Photoshop that most people are familiar with, but the general theme of image editing in Photoshop is the very much underappreciated feature, working from the inside out. A Photoshop document is a single layer-based file that has a single layer that holds all of an image's features. The layer is laid out in the layers panel and is visible on the canvas. There can be other layers within the document. Some elements of Photoshop, however, do not edit a layer, but rather work directly on the image data itself. The layers within Photoshop are based on alpha channels. Alpha channels are transparent slices of the document created by flattening its layers. When a layer is added to a layer-based image, it is added on top of the image below, including any transparency. If two layers have the same transparency, they are merged. If two layers have different transparency, they are stacked on top of one another. Creating an image is a two-step process. First, you decide how you want to apply an image to a background. This can be a pattern, color, or gradient. You then apply that image to the base of the document. Editing an image consists of manipulating the individual pixels of the image to change it. This is done on a per-pixel basis. Editing in Photoshop uses image layers to determine the pixels that can be edited and those that are beyond the scope of editing. People accustomed to the many layers of traditional image editing applications may find the editing process in Photoshop to be simpler than in Photoshop. The File Setup There are many settings that you can adjust to change the editing experience in Photoshop. As is true with most software, you can choose between Classic and CS6. Classic edits the files with only the old-school premultiplied alpha channel support, whereas CS6 offers the full capabilities of the new 16-bit floating-point workflow. You can also toggle between the Floating and Fixed Filters, which allows you to see floating-point and fixed-point filters within the same image. Selecting a pixel in Photoshop allows you to see a preview of the filter that will be applied to that pixel. The Preview Pane, which is displayed in the upper left side of the screen, enables you to view the image's pixels in different ways. When you see a square box outlining an area, you can drag your cursor and reshape it

#### **Adobe Photoshop 2021 (Version 22.0.1) Crack + Download (Latest)**

Origins of Photoshop Photoshop was first released on September 13, 1990, as a revolutionary editing tool for graphic design, animation, and photo retouching. The original version was a thick pile of code and pretty much incomprehensible to the average user. But, as the years went by, Adobe managed to evolve the code until it became a dream app for anyone who worked in an image editing industry. Adobe Photoshop Versions There are several versions of Photoshop: Photoshop has been updated several times since its release in 1990. Here are the oldest versions to the newest one: Final Cut Pro X was introduced in 2014, it can open and edit clips and files that use the DNG file format, as well as open video files using the AVI format. However, most professional video editors still use Adobe Premiere or Avid. Photoshop CC offers unlimited cloud storage, regular updates and full support for the latest hardware and operating systems. It can access any DNG file and import image files using the JPEG, GIF, and PNG formats. You can also use any external video editor like Adobe Premiere or Avid as the format of the source video. Photoshop CS6 is a powerful photo editing software that can import files of the JPEG, TIFF and BMP format. The latest version of Photoshop offers multi-core processors, extended file support, a redesigned Photoshop interface, and an optional desktop theme. Adobe Photoshop Photoshop CC 2017 is the latest version of the most popular photo editing software in the world. Besides sharing and organizing your photos, it can open and edit files of the popular graphics formats such as GIF, PSD, JPG, PSD, PNG, SVG, WebP, and TIFF. Let's get started! When you open Photoshop, you can edit any photos and graphics in the application. Most users prefer to use the keyboard shortcuts but if you are a newbie, it is much easier to use the functions and commands provided in the application. Launch Photoshop CC If you just downloaded Photoshop CC, you can simply skip this step. If you are using a trial version, you will be prompted to sign in or to create a new user account. If you are an existing user of Photoshop, you can sign in to your account. You can even sign in to your Adobe ID to use a681f4349e

## **Adobe Photoshop 2021 (Version 22.0.1) Crack +**

you will always have a good kick and good eyes to find the puck. I'm a little confused here, why would you add a keystone to the new playoff format if everyone is eligible to play in it? If you make the playoffs in the 100-point format, then there is no reason to add a keystone unless you want to give the odd team that only won 103 points a chance at being in the game. I don't agree with putting that kind of an importance on an extra point. I think you need to figure out how important the CHL is, or maybe just not that important for that season. That's my opinion. I had a different idea for the keystone. I figured that the keystone would only be important if you beat the same opponent three straight seasons. If one team was unbeaten against the same team for three straight years, then they would get an extra point added to their record. This could be one game, three, five, or 10 games. It would be important to use this to award points, because that team would have to be unbeaten against the same team for two or three straight years for a keystone. But the keystone would not increase for one team based on how many opponents they beat. If you go to the NHL for example, you will see that only three or four teams are unbeatable at any one time. I have a feeling that the NHL will not like what I have to say about the CUP. The CUP is a big, big deal. I think the NHL will like the idea of this. In the CUP, NHL teams have 14 challenges and the CHL has 19 challenges. That is because the CUP is a playoff system, where you must win four games to get in, while the CHL uses the points system for playoffs, so you can get in with one win, and then more points after that. The CUP is a big thing in international hockey. I don't think any international team would like to see the CUP changed, because it would make the CUP less important. The 100-point format was already a controversial idea in the first season. No team got 100 points, and many argued that the CHL should just switch to the AHL (which is basically 100 points). I think it would be better not to have the CUP change. The most important thing is that a team wins

## **What's New In?**

Q: Addition of two same type of array gives a Array out of bounds error I have two array float[] a = {5.0, 4.0, 4.0, 4.0, 4.0, 5.0, 6.0}; float[] b = {6.0, 5.0, 4.0, 3.0, 2.0, 1.0, 0.0}; I am trying to subtract them to check if any two element in a and b array is same and storing the count in another array. So I did a check in this way if(a[0]==a[1] && a[1]==b[0] && a[2]==b[1] &&  $a[3] == b[2] & \& a[4] == b[3])$  int  $c = 0$ ;  $c++$ ; } But when i did this i got error like Index: 0, Size: 10 Exception in thread "main" java.lang.ArrayIndexOutOfBoundsException: 5 at GetturArray.main(GetturArray.java:73) Can someone please help me and tell me where i am going wrong. A: It is very likely your arrays are not the same size. You are trying to index into the array with values from 5 to 9 which have been removed from it. int length = a.length; int  $k = 0$ ; for(int  $i = 0$ ;  $i = 1$  && a[i] Q: How to convert buffer to float array in openmp? I just wanna ask why when I define a float array in openmp program, I should allocate the memory in private space so other threads can access it. private: float a[

# **System Requirements For Adobe Photoshop 2021 (Version 22.0.1):**

Minimum: OS: Windows XP SP3, Windows 7 SP1 or Windows 8.1 Processor: Intel Core 2 Duo 2.4 GHz Memory: 2 GB RAM Graphics: 1280 x 800 resolution, 32-bit color DirectX: Version 9.0c Network: Broadband Internet connection Hard Drive: 50 GB available space Sound Card: DirectX 9 compatible sound card with the following requirements: Sound: Microsoft Sound Board or equivalent device Speakers: 5.1 sound system with 5

<https://evergreenpearl.com/photoshop-cc-2019-hack-download-x64-updated-2022/>

<https://mimundoinfantil.net/blog/adobe-photoshop-cc-2019-crack-mega-x64-updated-2022/>

<http://www.ndvadvisers.com/?p=>

<https://72bid.com?password-protected=login>

<https://richard-wagner-werkstatt.com/wp-content/uploads/2022/06/jalvos.pdf>

<https://wetraveleasy.com/2022/06/30/adobe-photoshop-2021-version-22-0-1-activation-for-pc-april-2022/>

<https://gravesendflorist.com/photoshop-2021-crack-mega-download/>

<https://www.careerfirst.lk/sites/default/files/webform/cv/bianpos641.pdf>

[https://survivalistprepping.com/uncategorized/adobe-photoshop-cc-2015-universal-keygen-with-license-code-download-mac-](https://survivalistprepping.com/uncategorized/adobe-photoshop-cc-2015-universal-keygen-with-license-code-download-mac-win/)

[win/](https://survivalistprepping.com/uncategorized/adobe-photoshop-cc-2015-universal-keygen-with-license-code-download-mac-win/)

<http://techque.xyz/?p=9749>

<http://ourwebsitetest.es/?p=846>

<http://www.7daystobalance.com/advert/adobe-photoshop-2022-version-23-2-crack-free/>

<http://aocuoieva.com/adobe-photoshop-2021-version-22-4-2-hacked-registration-code-pc-windows/>

<https://pionerossuites.com/adobe-photoshop-2020-activation-product-key-full-download-for-windows/>

[http://nayra-tours.com/wp-content/uploads/2022/06/Photoshop\\_2020\\_version\\_21.pdf](http://nayra-tours.com/wp-content/uploads/2022/06/Photoshop_2020_version_21.pdf)

<https://availobal.com/photoshop-cc-2018-version-19-serial-key-win-mac-april-2022/>

<https://my.rbwm.gov.uk/system/files/webform/Photoshop-2022-Version-2341.pdf>

<https://4g89.com/photoshop-2021-version-22-2-crack-mega-free-win-mac/>

<http://cicatsalud.com/html/sites/default/files/webform/necnil536.pdf>

<http://sehatmudaalami65.com/?p=25267>